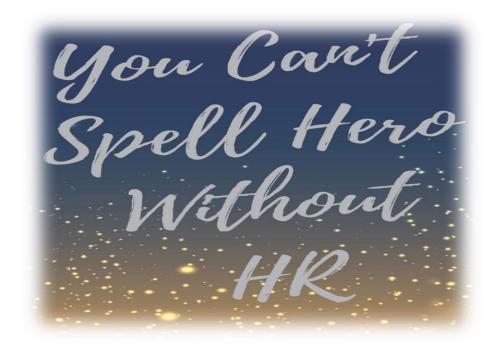

New Hire & QE-Electronic Enrollment Form, Individual Premium Payments, Notification to Terminate Benefits Due to Non-Payment, FSA-Direct Deposit Option, and HR-Reminders

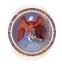

## -New Hire & QE-Electronic Enrollment Form

- Benefits Eligibility Acknowledgement Form
- √ Bio graphics
- Dependent Information
- ✓ Benefits Election
- ✓ Election Review
- ✓ Acknowledgements
- ✓ Submission
- ✓ Advise to print Enrollment and Life Insurance Beneficiary Form

https://www.mybenefitsnm.com

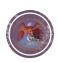

### Electronic Enrollment Form Cont...

- The electronic enrollment form does not have the ability to interface with the SHARE system at this time, therefore, the employee must <u>re-</u> <u>enter</u> all elections they currently have or wish to change to include every dependent that they want covered or wish to waive coverage.
- HR Administrator's or anyone other then the employee should not complete the enrollment form.

#### DEPENDENTS

SHARE does not have the ability to capture current enrollment information, please re-enter all elections you have and every dependent that you want covered or wish to waive coverage.

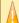

If enrolling NEW dependents (not previously covered) to benefit coverage, proof of dependency documentation must be faxed to Erisa immediately or your dependents will not be covered,

Fax: (505) 244-6009

 NOTE: Even if you are changing only one benefit option, you MUST include ALL current enrollment information as well as new changes

Step 1: select or waive carrier

Step 2 : select coverage tier

Step 3 : select enrollment option for

each dependent

#### Section B: MEDICAL

NOTE: Even if you are changing only one benefit option, you MUST include ALL current enrollment information as well as new changes

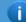

Step 1 : select or waive carrier Step 2 : select coverage tier

Step 3 : select enrollment option for each dependent

MEDICAL

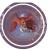

### Electronic Enrollment Form Cont...

Adding the Dependent

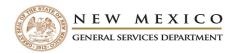

| Section B :MEDICAL                                                                                                    |                                            |        |        |       |        |                  |             |               |
|----------------------------------------------------------------------------------------------------|--------------------------------------------|--------|--------|-------|--------|------------------|-------------|---------------|
| NOTE: Even if you are changing only one benefit opt<br>you MUST include ALL current enrollment information<br>Step 1: select or waive carrier<br>Step 2: select coverage tier<br>Step 3: select enrollment option for each dependent |                                            |        |        |       |        |                  |             |               |
| MEDICAL                                                                                                    |                                            |        |        |       |        |                  |             |               |
| OWaiver of Medical / Pharmacy - An "X" in this box                                                                                                    | waives my enrollment in this benefit plan. |        |        |       |        |                  |             |               |
| Presbyterian Health Plan - HMO                                                                                                    |                                            |        |        |       |        |                  |             |               |
| Blue Cross Blue Shield of New Mexico - PPO                                                                                                    |                                            |        |        |       |        |                  |             |               |
| Blue Cross Blue Shield of New Mexico - HMO                                                                                                    |                                            |        |        |       |        |                  |             |               |
| COVERAGE TIER                                                                                                    |                                            |        |        |       |        |                  |             |               |
| ONone                                                                                                    |                                            |        |        |       |        |                  |             |               |
| Single                                                                                                    |                                            |        |        |       |        |                  |             |               |
| ©Employee + Spouse/Partner                                                                                                    |                                            |        |        |       |        |                  |             |               |
| ©Employee + Child/Children                                                                                                    |                                            |        |        |       |        |                  |             |               |
| ©Employee + Spouse/Partner + Child/Children                                                                                                    |                                            |        |        |       |        |                  |             |               |
| # Choice                                                                                                    | Relationship Status                        | Gender | First  | Last  | Middle | Taxpayer<br>Type | Taxpayer ID | Date of Birth |
| 1                                                                                                    | Domestic Partner                           | М      | SHANIA | TWAIN |        | SSN              | 525-88-7777 | 1/1/1989      |
|                                                                                                    |                                            |        |        |       |        |                  |             |               |

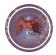

### Transmittal Form

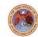

### EMPLOYEE BENEFITS BUREAU: LEAVE WITHOUT PAY (LWOP) BENEFIT PREMIUM TRANSMITTAL FORM

| Please submit form with payment to your HR Department by | r <u> </u>           | -                 |
|----------------------------------------------------------|----------------------|-------------------|
| State Agency Name:                                       |                      | Date:             |
| HR Rep:                                                  | Contact Phone #      | :                 |
| Employee Name:                                           | Employee ID #:       |                   |
| Pay Period Ending(s):                                    |                      |                   |
| HR Comments:                                             |                      |                   |
| Type of leave employee is currently on: SELECT ONE       | Employee Portion Due | State Portion Due |

| Type of leave employee i   | s currently on: SELECT ONE | Employee Portion Due | State Portion Due |
|----------------------------|----------------------------|----------------------|-------------------|
| Medical SELECT ONE         | Tier SELECT ONE            |                      |                   |
| Delta Dental               | Tier SELECT ONE            |                      |                   |
| Davis Vision               | Tier SELECT ONE            |                      |                   |
| Disability (self-pay premi | um)                        |                      | N/A               |
| Flexible Spending Accoun   | et (FSA) Health Care       |                      | N/A               |
| Flexible Spending Accoun   | it (FSA) Dependent Care    |                      | N/A               |
| Flexible Spending Accoun   | et (FSA) Trans/Parking     |                      | N/A               |
| Employee Supplemental      | Life AD&D                  |                      | N/A               |
| Dependent Life AD&D - S    | Spouse/Domestic Partner    |                      | N/A               |
| Dependent Life AD&D – C    | hild(ren)                  |                      | N/A               |
| Admin Fee                  |                            |                      |                   |
| Total                      |                            | \$ 0.00              | \$ 0.00           |
| Total Amount Due (Must     | submit the exact amount)   | \$ 0.00              |                   |

NO PERSONAL CHECKS: THE TOTAL AMOUNT DUE MAY BE ON ONE MONEY ORDER/CASHIERS CHECK AND MADE PAYABLE TO RISK MANAGEMENT DIVISION, Please send payment to your HR Department.

LEAVE WITHOUT PAY (LWOP): Employees on LWOP are responsible for paying 100% of the gross premium of all elected health benefit coverages in force. Premium payment is due by the Friday following the end of the pay period.

FAMILY MEDICAL LEAVE (FML): Exceptions to the above is if an employee is on LWOP and on FML. The employee is responsible for paying employee share of the gross premium of all elected health benefit coverages in force. Employees are given a 30 day grace period from the end of each pay period to make payment.

Failure to submit payment by the due date will result in a loss of coverage. Certain situations allow re-enrollment. Please review the Self-Pay Premium Situations" Section in the Risk Management Administrative Guide found at <a href="https://www.mybenefitsnm.com">www.mybenefitsnm.com</a> - Forms, Guidelines, and Policies.

DISABILITY. This includes employees receiving Disability benefits white on a LWOF status. Employees on Short Term Disability must continue to pay their disability premium to be eligible for disability benefits. If keeping other benefits, employee is required to pay whatever premium is due. Once an employee has been approved and is receiving a Long-Term benefit, disability premiums are waived, but benefit premium payments must continue to be paid.

Risk Management Division/Employee Benefits Bureau 1100 St. Francis Dr., Rm 2073 or P.O Box 6850 Santa Fe, New Mexico 87502

### Rate Sheet

JULY 1, 2019 - JUNE 30, 2020 STATE OF NEW MEXICO BI-WEEKLY CONTRIBUTION SCHEDULE

|                    |        |    | EMPLOY   | EE | ONLY CO | VE | RAGE     |      |        |    |          |      |        |
|--------------------|--------|----|----------|----|---------|----|----------|------|--------|----|----------|------|--------|
|                    |        |    | Sal      | an | 1       |    | Sal      | ary  |        |    | Sal      | ary  |        |
|                    |        |    | Less tha | an | \$50k   |    | \$50K to | \$59 | ,999К  |    | \$60K ar | nd ( | Over   |
| l                  | GROSS  | En | nployee  |    | State   | En | nployee  |      | State  | Er | nployee  |      | State  |
| l                  | RATE   |    | 20%      |    | 80%     |    | 30%      |      | 70%    |    | 40%      |      | 60%    |
| Presbyterian - HMO | 247.98 | \$ | 49.60    | \$ | 198.38  | \$ | 74.39    | \$   | 173.59 | \$ | 99.19    | \$   | 148.79 |
| BCBS - HMO         | 247.98 | \$ | 49.60    | \$ | 198.38  | \$ | 74.39    | \$   | 173.59 | \$ | 99.19    | \$   | 148.79 |
| BCBS - PPO         | 288.39 | \$ | 57.68    | \$ | 230.71  | \$ | 86.52    | \$   | 201.87 | \$ | 115.36   | \$   | 173.03 |
| Delta Dental       | 14.92  | \$ | 2.98     | \$ | 11.94   | \$ | 4.48     | \$   | 10.44  | \$ | 5.97     | \$   | 8.95   |
| Davis Vision       | 2.77   | \$ | 0.55     | \$ | 2.22    | \$ | 0.83     | \$   | 1.94   | \$ | 1.11     | \$   | 1.66   |

|                    | EMPLOYEE PLUS SPOUSE COVERAGE |        |          |         |    |        |          |            |      |        |                |          |    |        |  |  |  |
|--------------------|-------------------------------|--------|----------|---------|----|--------|----------|------------|------|--------|----------------|----------|----|--------|--|--|--|
|                    |                               |        |          | Sal     | an | 1      |          | Sal        | ary  |        | Salary         |          |    |        |  |  |  |
|                    |                               |        |          | Less th | an | \$50k  |          | \$50K to ! | \$59 | ,999К  | \$60K and Over |          |    |        |  |  |  |
|                    |                               | GROSS  | Employee |         |    | State  | Employee |            |      | State  | Er             | Employee |    | State  |  |  |  |
|                    |                               | RATE   | 20% 809  |         |    | 80%    | 30%      |            |      | 70%    |                | 40%      |    | 60%    |  |  |  |
| Presbyterian - HMO | \$                            | 557.96 | \$       | 111.59  | \$ | 446.37 | \$       | 167.39     | \$   | 390.57 | \$             | 223.18   | \$ | 334.78 |  |  |  |
| BCBS - HMO         | \$                            | 557.96 | \$       | 111.59  | \$ | 446.37 | \$       | 167.39     | \$   | 390.57 | \$             | 223.18   | \$ | 334.78 |  |  |  |
| BCBS - PPO         | \$                            | 648.93 | \$       | 129.79  | \$ | 519.14 | \$       | 194.68     | \$   | 454.25 | \$             | 259.57   | \$ | 389.36 |  |  |  |
| Delta Dental       | \$                            | 29.82  | \$       | 5.96    | \$ | 23.86  | \$       | 8.95       | \$   | 20.87  | \$             | 11.93    | \$ | 17.89  |  |  |  |
| Davis Vision       | \$                            | 5.22   | \$       | 1.04    | \$ | 4.18   | \$       | 1.57       | \$   | 3.65   | \$             | 2.09     | \$ | 3.13   |  |  |  |

|                    | EMPLOYEE PLUS DOMESTIC PARTNER (EMPLOYEE + SPOUSE) |        |    |        |           |         |    |                    |        |        |    |         |     |                |        |        |    |         |    |        |  |
|--------------------|----------------------------------------------------|--------|----|--------|-----------|---------|----|--------------------|--------|--------|----|---------|-----|----------------|--------|--------|----|---------|----|--------|--|
|                    |                                                    |        |    |        |           | Salary  |    |                    | Salary |        |    |         |     |                | Salary |        |    |         |    |        |  |
|                    |                                                    |        |    | L      | than \$50 |         |    | \$50K to \$59,999K |        |        |    |         |     | \$60K and Over |        |        |    |         |    |        |  |
|                    |                                                    | GROSS  | 1  | EE Pre | Е         | E After |    | State              |        | EE Pre | E  | E After |     | State          |        | EE Pre | E  | E After |    | State  |  |
|                    |                                                    | RATE   |    | 20%    |           |         |    | 80%                |        | 30%    |    |         | 70% |                |        | 40%    |    |         |    | 60%    |  |
| Presbyterian - HMO | \$                                                 | 557.96 | \$ | 49.60  | \$        | 62.00   | \$ | 446.36             | \$     | 74.39  | \$ | 92.99   | \$  | 390.58         | \$     | 99.19  | \$ | 123.99  | \$ | 334.78 |  |
| BCBS - HMO         | \$                                                 | 557.96 | \$ | 49.60  | \$        | 62.00   | \$ | 446.36             | \$     | 74.39  | \$ | 92.99   | \$  | 390.58         | \$     | 99.19  | \$ | 123.99  | \$ | 334.78 |  |
| BCBS - PPO         | \$                                                 | 648.93 | \$ | 57.68  | \$        | 72.11   | \$ | 519.14             | \$     | 86.52  | \$ | 108.16  | \$  | 454.25         | \$     | 115.36 | \$ | 144.21  | \$ | 389.36 |  |
| Delta Dental       | \$                                                 | 29.82  | \$ | 2.98   | \$        | 2.98    | \$ | 23.86              | \$     | 4.48   | \$ | 4.47    | \$  | 20.87          | \$     | 5.97   | \$ | 5.96    | \$ | 17.89  |  |
| Davis Vision       | \$                                                 | 5.22   | \$ | 0.55   | \$        | 0.48    | \$ | 4.19               | \$     | 0.83   | \$ | 0.74    | \$  | 3.65           | \$     | 1.11   | \$ | 0.98    | \$ | 3.13   |  |

|                    | EMPLOYEE PLUS CHILD/CHILDREN COVERAGE |        |    |         |     |        |    |          |      |        |        |                |       |        |  |  |
|--------------------|---------------------------------------|--------|----|---------|-----|--------|----|----------|------|--------|--------|----------------|-------|--------|--|--|
|                    |                                       |        |    | Sal     | an  | 1      |    | Sal      | ary  |        | Salary |                |       |        |  |  |
| 1                  |                                       |        |    | Less th | an  | \$50k  |    | \$50K to | \$59 | ,999K  |        | \$60K and Over |       |        |  |  |
|                    |                                       | GROSS  | En | nployee |     | State  | Er | nployee  |      | State  | Er     | nployee        | State |        |  |  |
|                    | RATE                                  |        |    | 20%     | 80% | 30%    |    |          | 70%  |        | 40%    |                | 60%   |        |  |  |
| Presbyterian - HMO | \$                                    | 446.37 | \$ | 89.27   | \$  | 357.10 | \$ | 133.91   | \$   | 312.46 | \$     | 178.55         | \$    | 267.82 |  |  |
| BCBS - HMO         | \$                                    | 446.37 | \$ | 89.27   | \$  | 357.10 | \$ | 133.91   | \$   | 312.46 | \$     | 178.55         | \$    | 267.82 |  |  |
| BCBS - PPO         | \$                                    | 519.13 | \$ | 103.83  | \$  | 415.30 | \$ | 155.74   | \$   | 363.39 | \$     | 207.65         | \$    | 311.48 |  |  |
| Delta Dental       | \$                                    | 34.31  | \$ | 6.86    | \$  | 27.45  | \$ | 10.29    | \$   | 24.02  | \$     | 13.72          | \$    | 20.59  |  |  |
| Davis Vision       | \$                                    | 6.07   | \$ | 1.21    | \$  | 4.86   | \$ | 1.82     | \$   | 4.25   | \$     | 2.43           | \$    | 3.64   |  |  |

|                    |    |        |     | FAN     | ΛIL   | Y COVER | AG       | E          |      |        |        |         |    |        |  |
|--------------------|----|--------|-----|---------|-------|---------|----------|------------|------|--------|--------|---------|----|--------|--|
|                    |    |        |     | Sal     | ary   |         |          | Sal        | ary  |        | Salary |         |    |        |  |
|                    |    |        |     | Less th | an.   | \$50k   |          | \$50K to ! | \$59 | ,999K  |        | Over    |    |        |  |
|                    | -  | GROSS  | Er  | nployee | State |         | Employee |            |      | State  | Er     | nployee |    | State  |  |
|                    |    | RATE   | 20% |         | 80%   |         | 30%      |            | 70%  |        | 40%    |         |    | 60%    |  |
| Presbyterian - HMO | \$ | 731.54 | \$  | 146.31  | \$    | 585.23  | \$       | 219.46     | \$   | 512.08 | \$     | 292.62  | \$ | 438.92 |  |
| BCBS - HMO         | \$ | 731.54 | \$  | 146.31  | \$    | 585.23  | \$       | 219.46     | \$   | 512.08 | \$     | 292.62  | \$ | 438.92 |  |
| BCBS - PPO         | \$ | 850.83 | \$  | 170.17  | \$    | 680.66  | \$       | 255.25     | \$   | 595.58 | \$     | 340.33  | \$ | 510.50 |  |
| Delta Dental       | \$ | 44.74  | \$  | 8.95    | \$    | 35.79   | \$       | 13.42      | \$   | 31.32  | \$     | 17.90   | \$ | 26.84  |  |
| Davis Vision       | \$ | 7.69   | \$  | 1.54    | \$    | 6.15    | \$       | 2.31       | \$   | 5.38   | \$     | 3.08    | \$ | 4.61   |  |

## Individual Premium Payments

#### CHECKLIST

- ✓ Determine type of leave
- Determine bi-weekly premium rate based on elected coverage of insurance employee is enrolled in for the specified pay period.

Example: Employee+Spouse

Tier Level: BCBS/PPO

- ✓ Determine pay band: A,B,C
  - ✓ Job Data/Benefits Program
    Participation
- Life Insurance: Confirm current age of employee during the specified pay period in which you are billing.

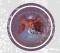

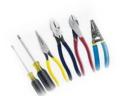

## Individual Premium Payments Cont. <u>TOOLS</u>

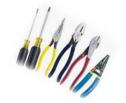

### **Paycheck Deduction Tab**

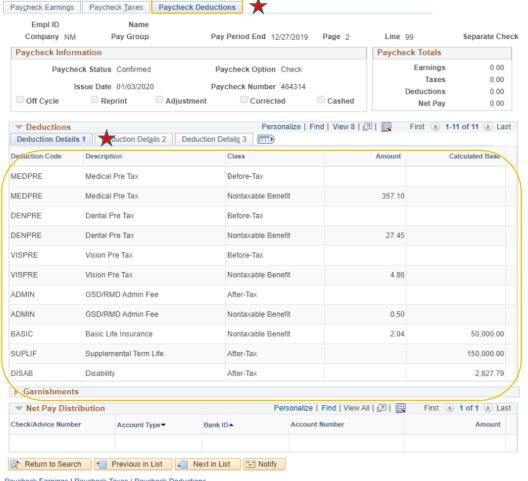

### **Deduction Details 2 Tab**

Paycheck Earnings Paycheck Taxes Paycheck Deductions

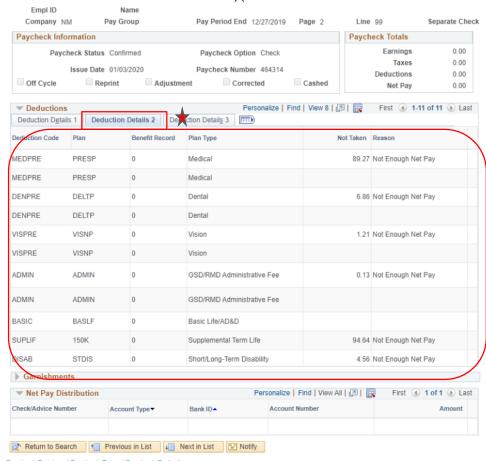

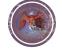

## Notification to Terminate Benefits Due to Non-Payment

- ✓ Determine
- ✓ Advise
- ✓ Track
- ✓ Document
- √ Collect via deduction or self-pay
- ✓ If self-pay, forward to Employee Benefits Bureau
- If payment has not been received by the pay period in which it is due, promptly Notify Erisa Administrative Services by issuing the Notification to Terminate Benefits Due to Non-Payment form.
  - Erisa will terminate benefits in SHARE
  - Notify carriers of termination date
- Copy Employee Benefits Bureau: Katherine.Chavez2@state.nm.us

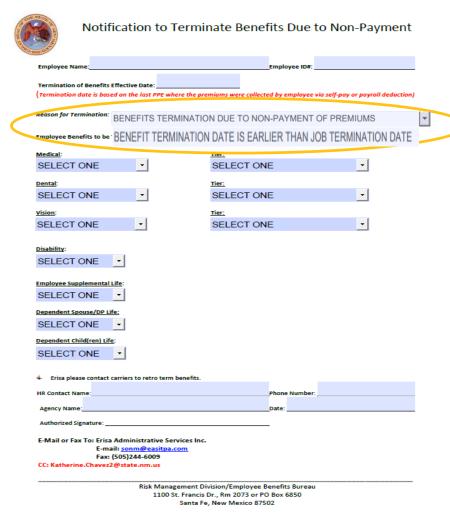

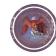

## FSA Claims

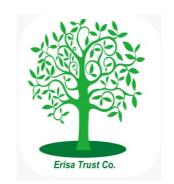

Going Paperless - Paperless claims may be processed by downloading the app for Android, IOS Apps or online.

Available in the app store. Search "BenefitsByET"

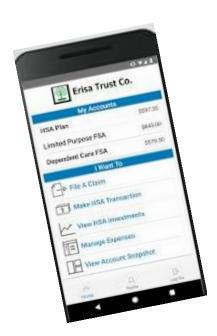

Employees who choose to utilize the app are able to manage and control their accounts.

- \*Submit paperless claims
- \*Submit reimbursements
- \*Receive direct deposit for claims submitted.
- \*Employees will also have the option to select a reimbursement for them selves or send the reimbursement to a provider.

Control bank account information; Set up direct deposit for a new bank or update your information for electronic fund transfers.,

- Paper Claims are still available.
  - Claim Form:
  - https://www.mybenefitsnm.com/Documents/Health\_FSA
     \_Claim\_Form\_Fillable.pdf

Keep in mind going paperless and participating in ACH was designed to save you time.

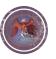

## Needing Your FSA Reimbursement?

### Want your money faster?

Set up Direct Deposit through your online Employee Benefits FSA Portal

 $\label{eq:BenefitsbyET.LH1} BenefitsbyET.LH1 on demand.com \\ or search for BenefitsbyET in the app store$ 

Website: mybenefitsnm.com/FSA.htm

Email: FSA@easitpa.com Phone: 1 (505) 244-6000 Toll Free: 1 (855) 618-1800

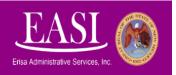

FSA benefits administration provided by Erisa Administrative Services, Inc. in partnership with Erisa Trust Company

- This insert will be sent out to FSA members.
- An alternative option to a refund check being mailed (via USPS mail), Members can chose to set up Direct Deposit the funds will be deposited in the member's designated account.
- Set up for Direct Deposit is quick and easy.
- ACH allows Employee FSA reimbursements to be automatically deposited into an approved checking or savings account.

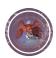

## FSA Direct Deposit

### **Process for Electing FSA Direct Deposit:**

- 1. Log in at BenefitsbyET.lh1ondemand.com
- 2. To set up an account, go to:

  <a href="https://BenefitsbyET.LH1ondemand.com">https://BenefitsbyET.LH1ondemand.com</a>. Log in to get started. Username is Employee ID number(SHARE ID). Password is last 5 digits of SS#, followed "EASI" (all caps).
  - \* Letter of introduction at: https://339218b5-c5e4-43bc-a92a-98b0c80d1e14.filesusr.com/ugd/6fb66c\_721bb7dc173645ff94 7bad653fa5e7eb.pdf
- 3. Once logged in, you will be taken to the Home Page
- \*NOTE: log in as an existing user; Do Not try to set up as a new user.
- \* Employees can go to "banking cards" to update there bank account information, there is also a rotating banner that links members straight to where they can add bank account information.

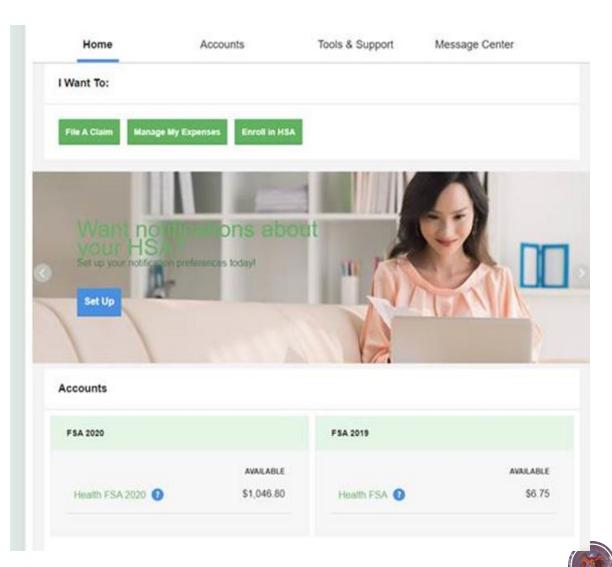

## FSA Direct Deposit Continued

4. Click on the "Accounts" tab and then choose "Payment Method":

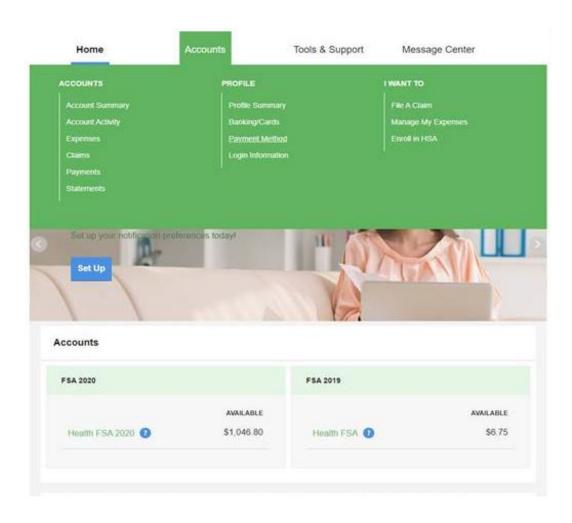

5. Payment Method screen will allow employee to add banking information (account, routing number). Click "Update" to start the process:

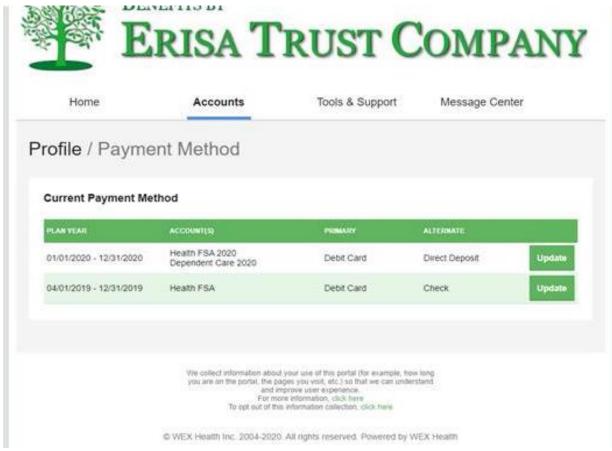

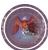

### HR: Reminders

### **Dedicated Website**

https://www.mybenefitsnm.com/

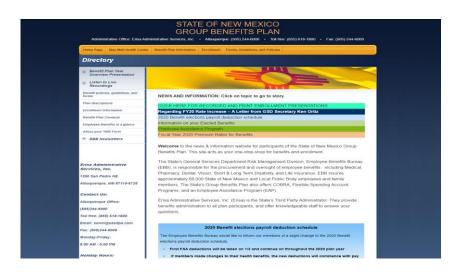

- Updated Forms: Prior Calendar Year Request for Refund-Agency
  - Updated to include current OPR financial options

### Time Adjustment

- When employees are out on leave and an adjustment is required, notify the Employee Benefits Bureau immediately as this may affect the individual premium payment.
- > Crystal.Lawrence2@state.nm.us

Acknowledgment Form

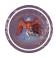

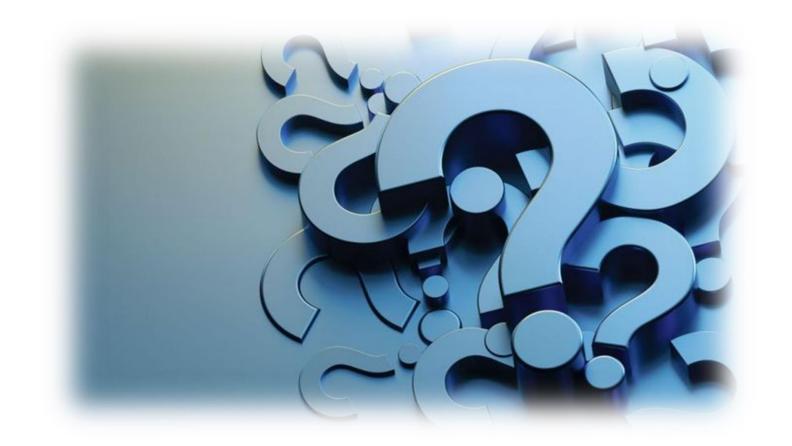

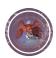

# THANK YOU FOR ATTENDING

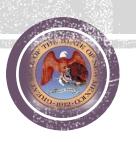